## <span id="page-0-0"></span>**Plain Event**

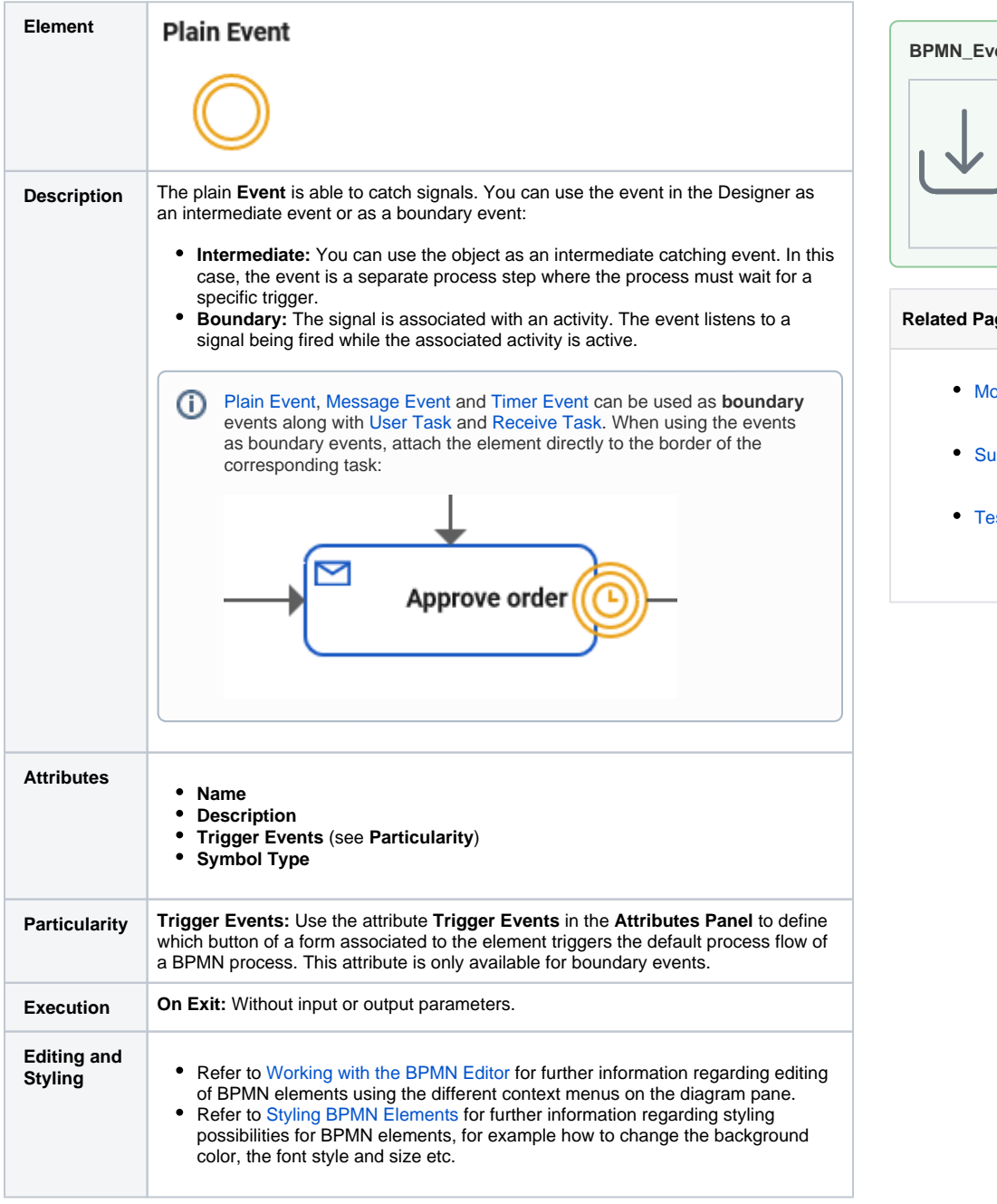

**BPMN\_Event\_Example** Click the icon to download a simple example model that shows what you can do with **Events** in **Sch eer PAS** Designer.

## **Related Pages:**

- [Modeling BPMN](https://doc.scheer-pas.com/display/DESIGNER/Modeling+BPMN) [Adding BPMN](https://doc.scheer-pas.com/display/DESIGNER/Adding+BPMN+Elements)  **[Elements](https://doc.scheer-pas.com/display/DESIGNER/Adding+BPMN+Elements)**
- [Supported BPMN Elements](https://doc.scheer-pas.com/display/DESIGNER/Supported+BPMN+Elements) [Message Event](https://doc.scheer-pas.com/display/DESIGNER/Message+Event) [Timer Event](https://doc.scheer-pas.com/display/DESIGNER/Timer+Event) [Testing and Integration](https://doc.scheer-pas.com/display/DESIGNER/Testing+and+Integration)
	- [BPMN Process](https://doc.scheer-pas.com/display/DESIGNER/BPMN+Process+API+Reference)  [API Reference](https://doc.scheer-pas.com/display/DESIGNER/BPMN+Process+API+Reference)